## Оглавление

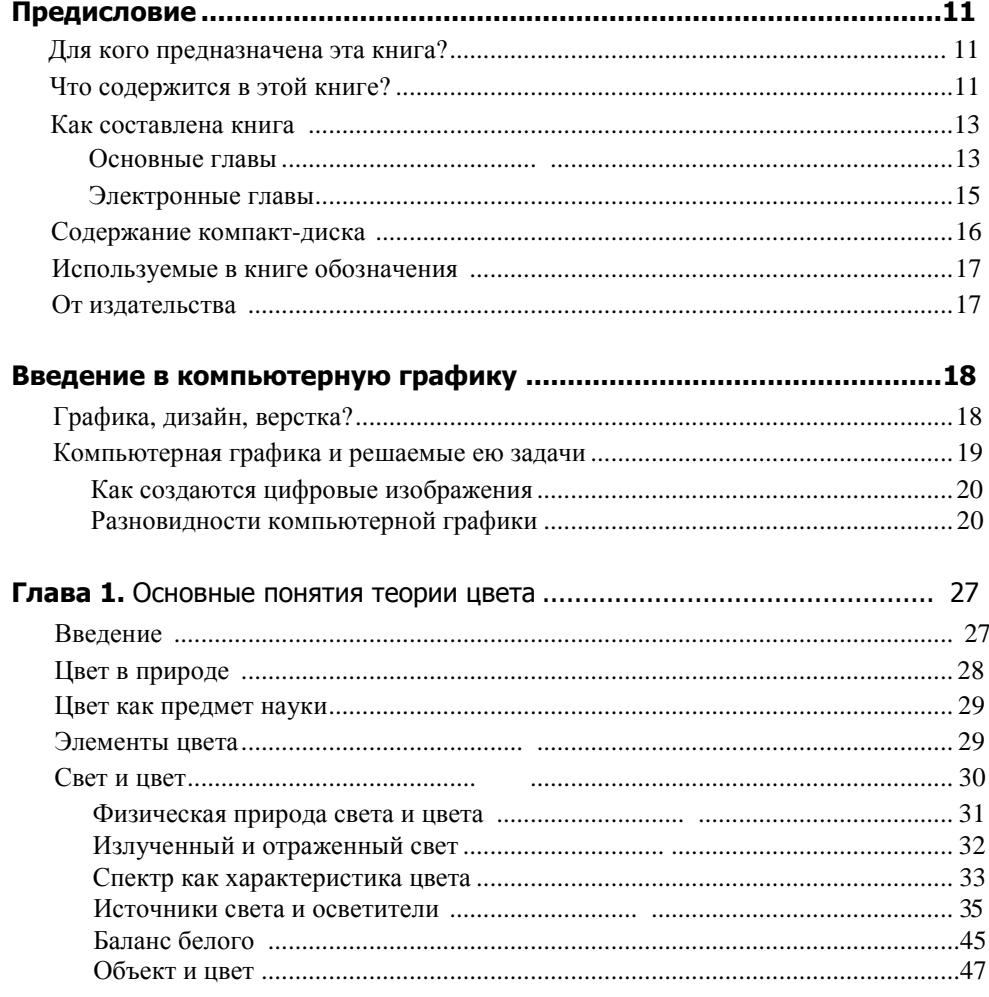

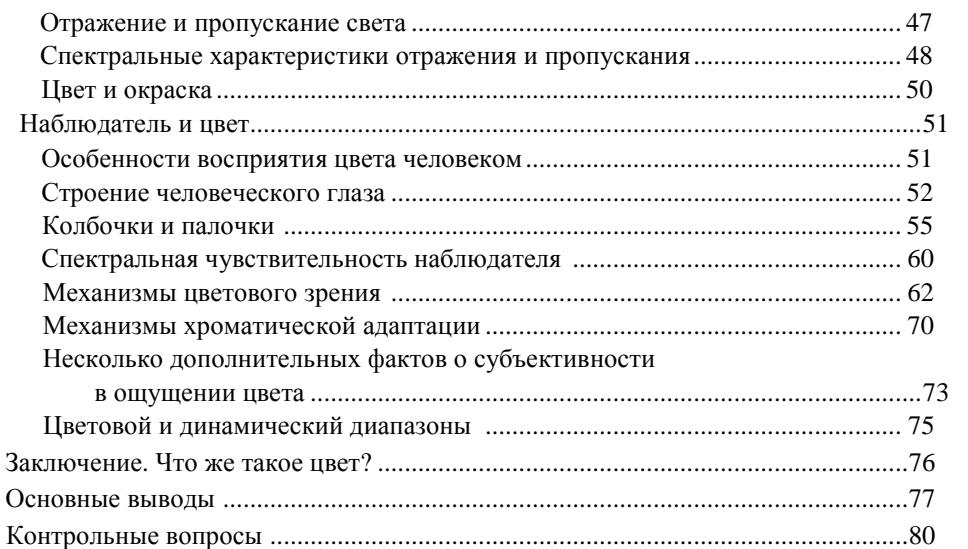

## Глава 2. Цветовые модели, системы соответствия цветов

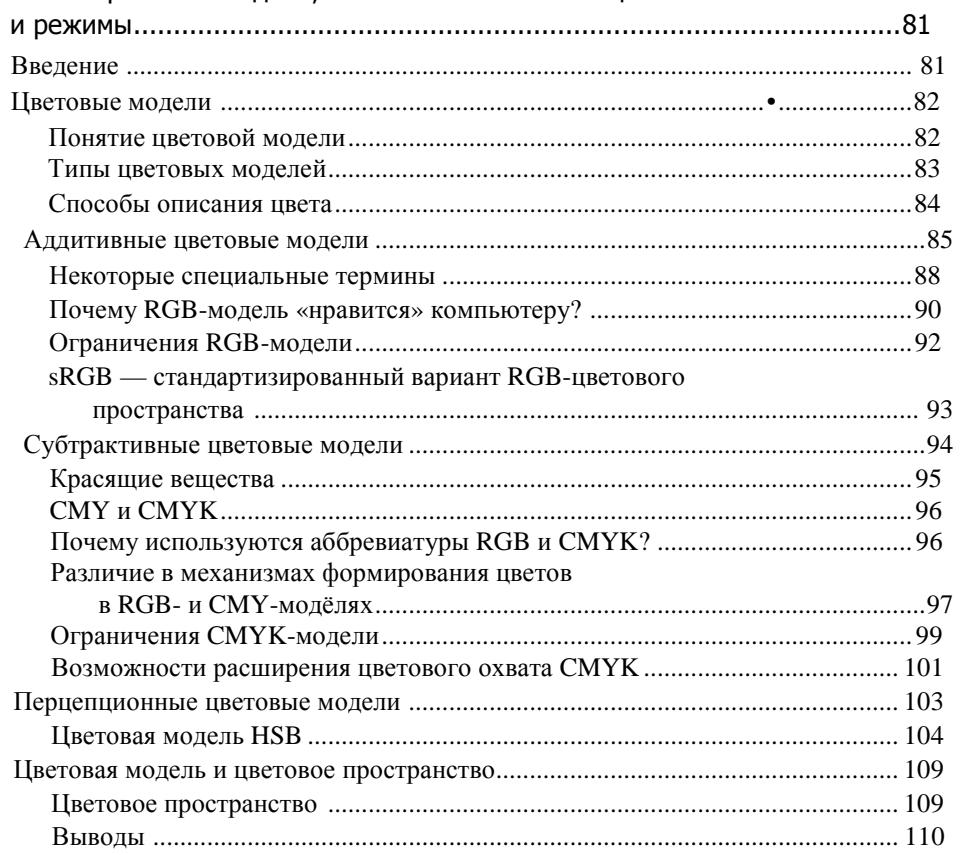

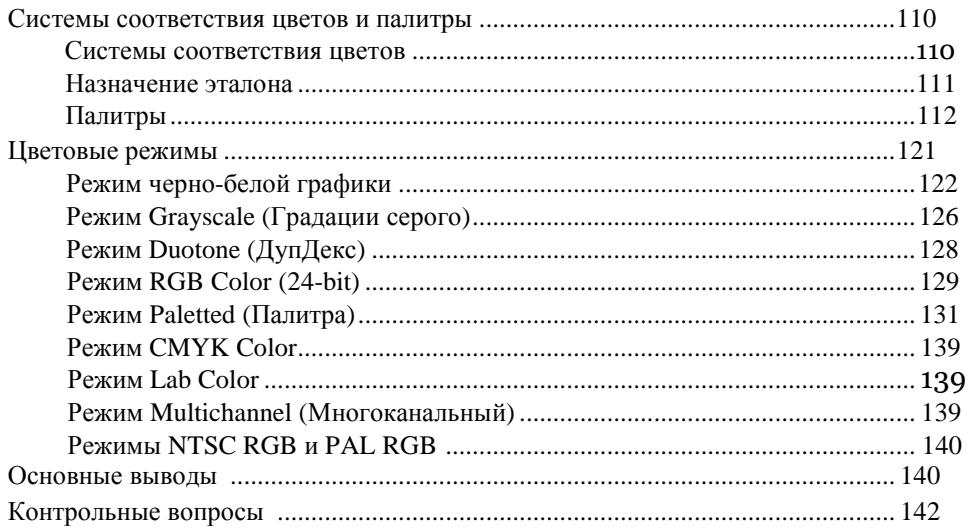

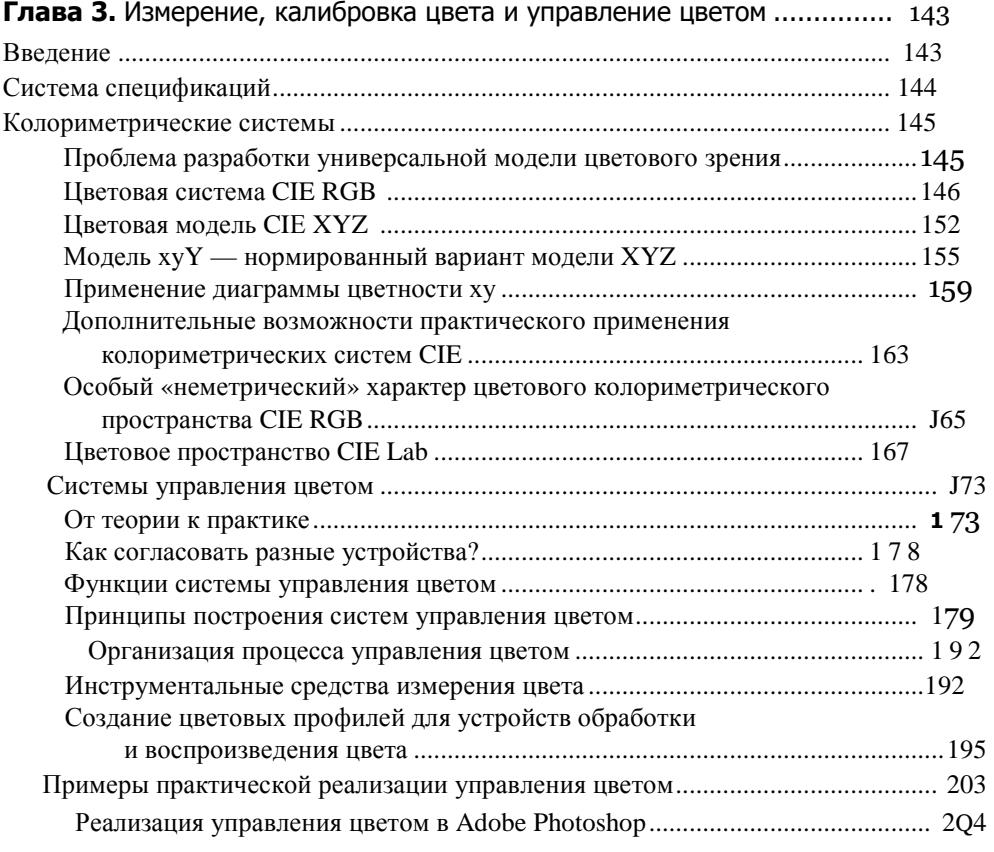

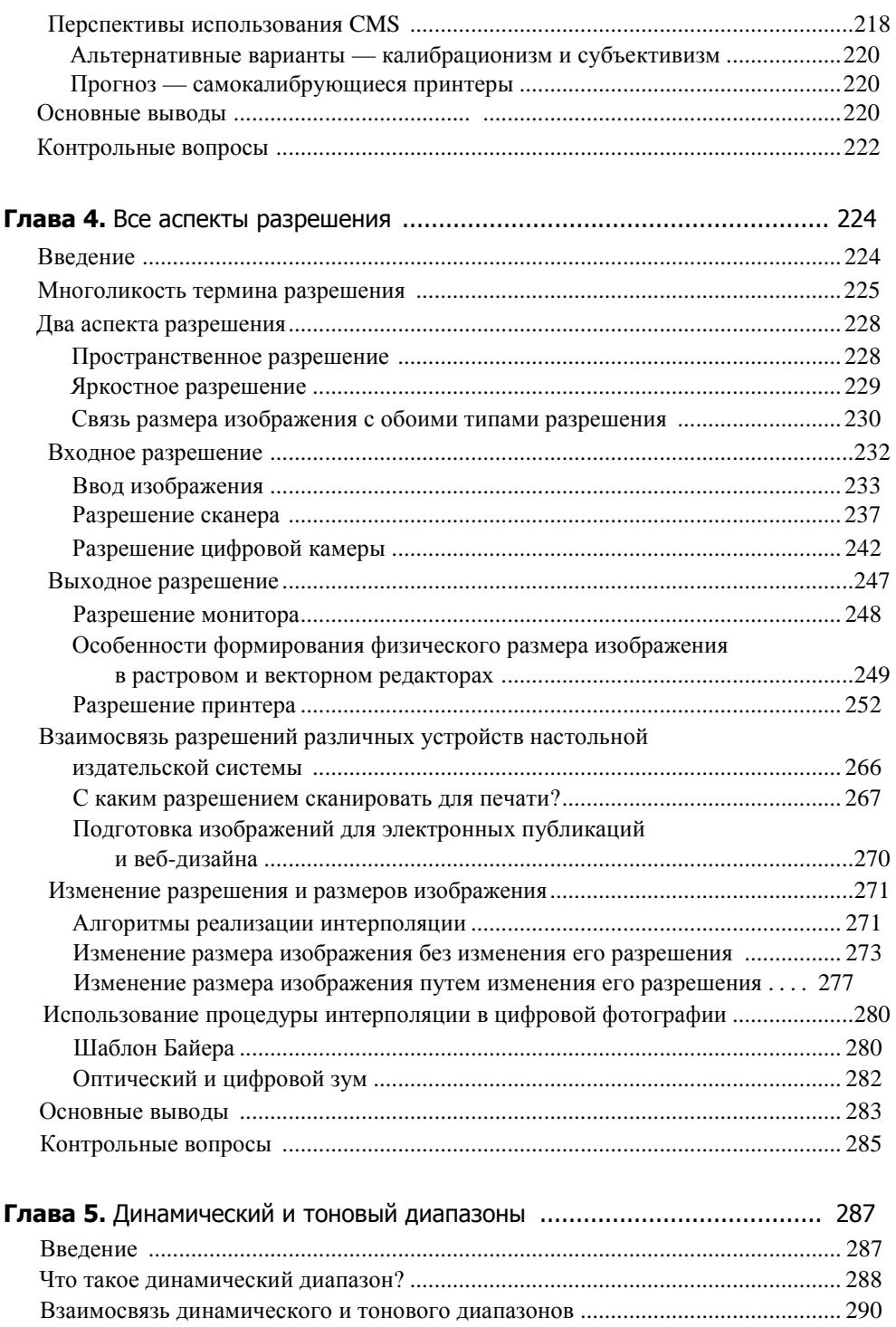

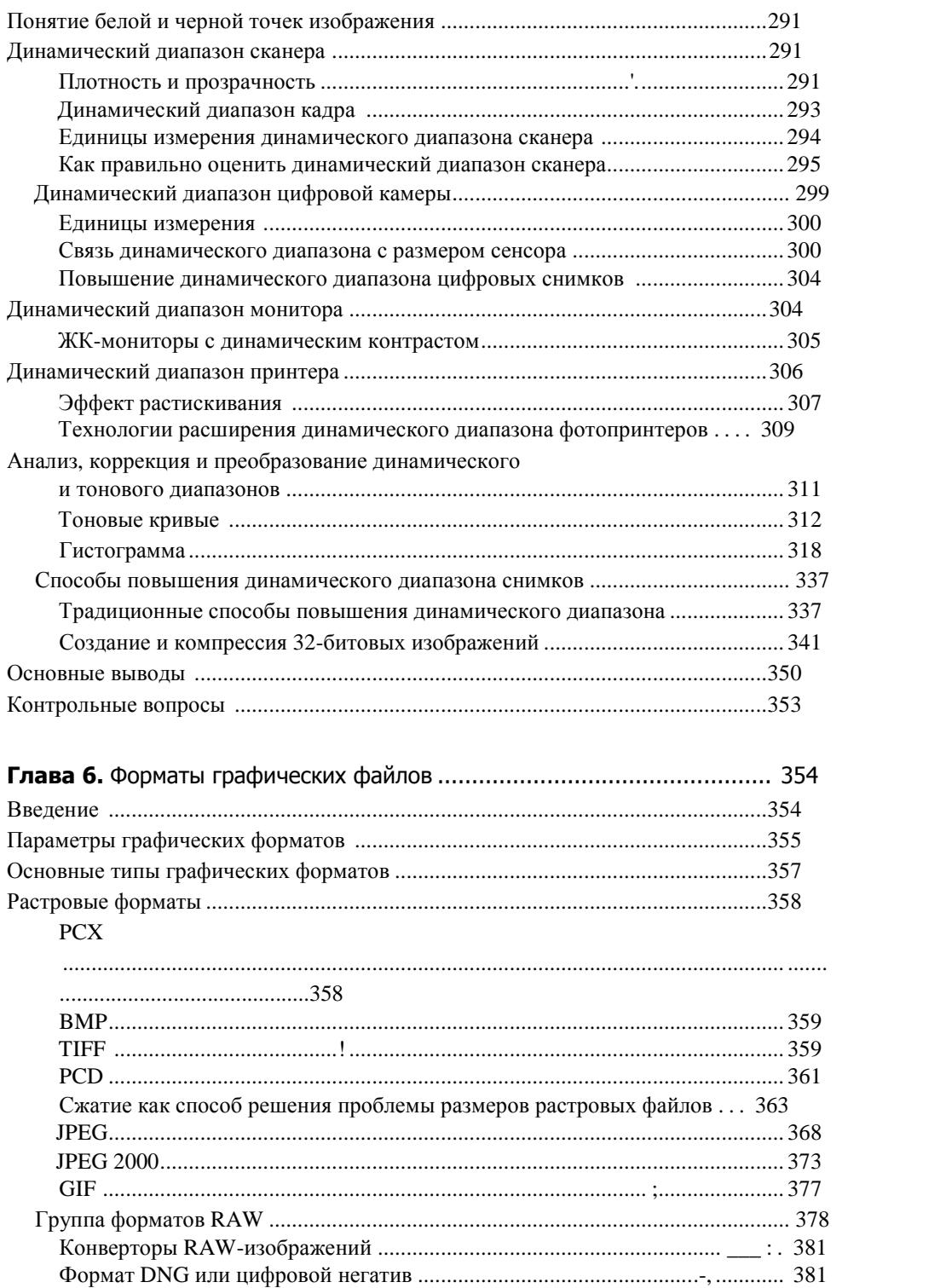

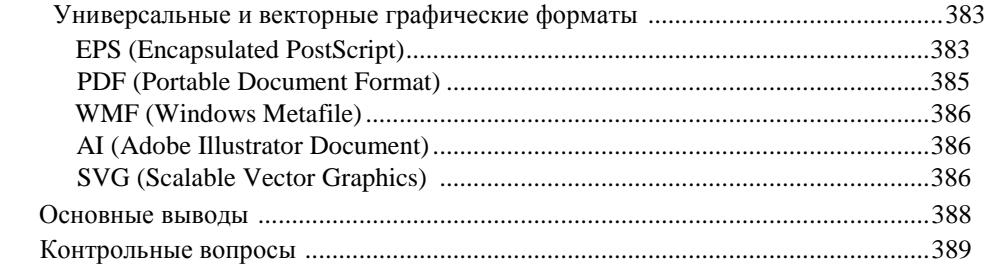

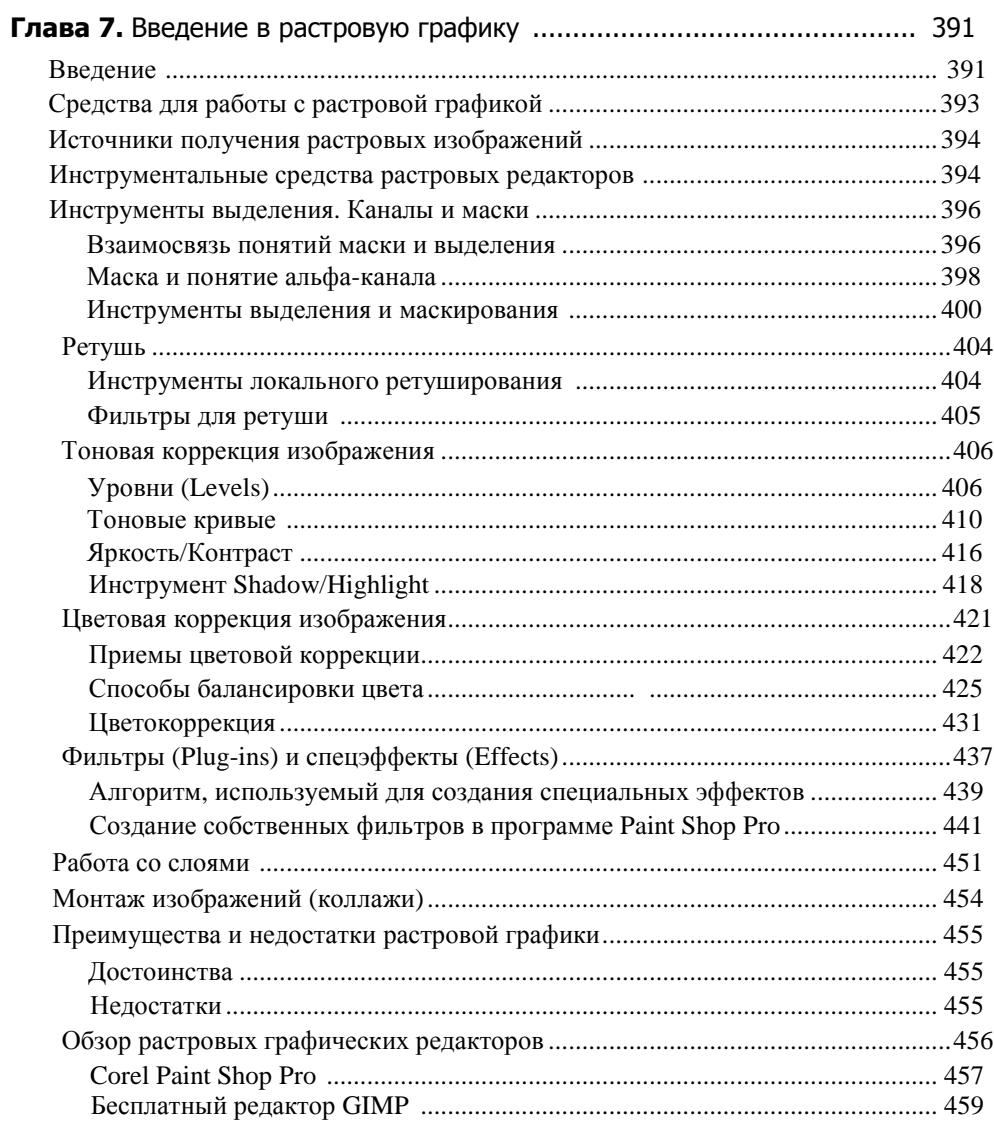

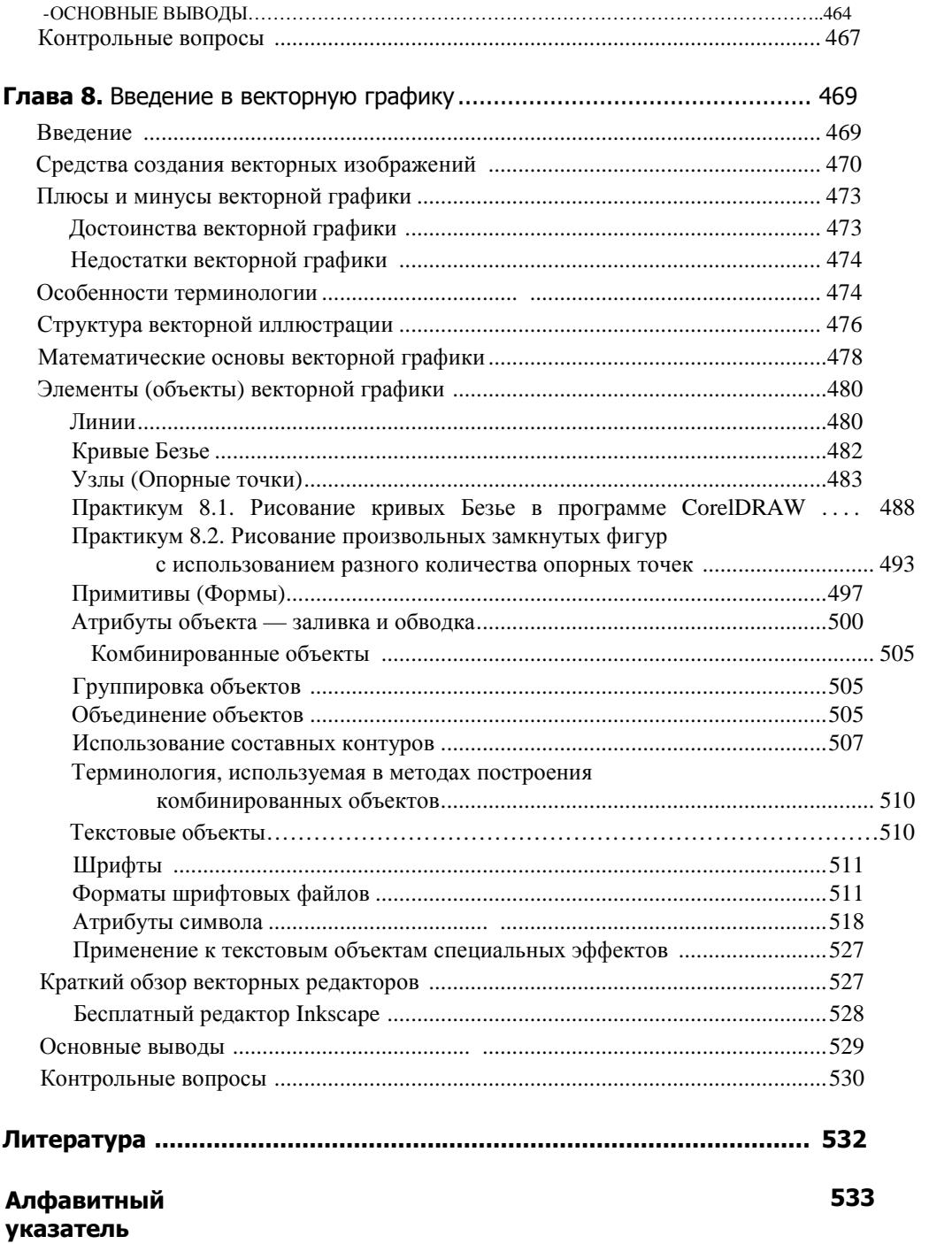